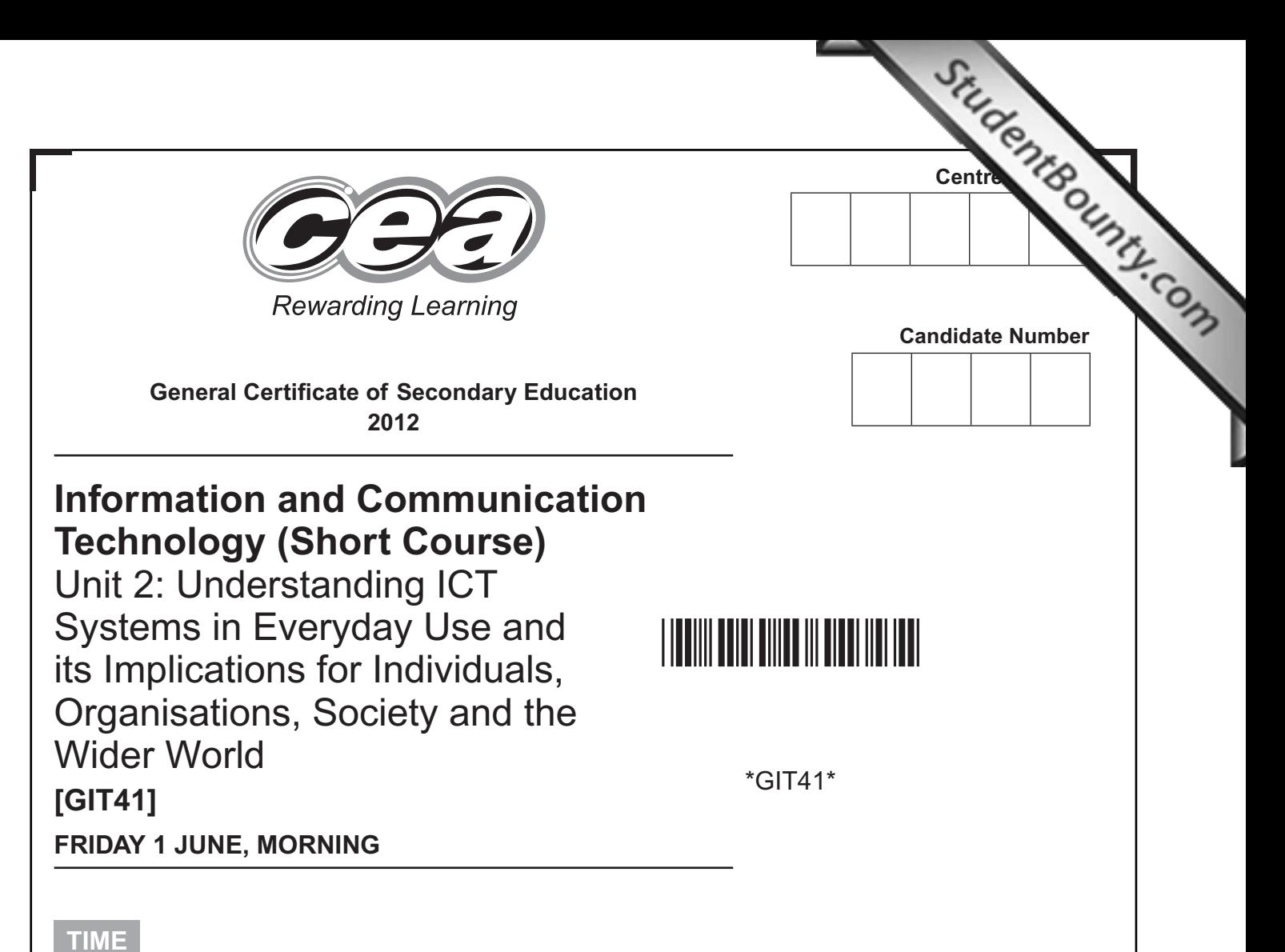

1 hour.

**INSTRUCTIONS TO CANDIDATES**

Write your Centre Number and Candidate Number in the spaces provided at the top of this page.

Write your answers in the spaces provided in this question paper. Complete in blue or black ink only. **Do not write in pencil or with a gel pen**. Answer **all ten** questions.

#### **INFORMATION FOR CANDIDATES**

The total mark for this paper is 90.

Figures in brackets printed down the right-hand side of pages indicate the marks awarded to each question or part question.

Quality of written communication will be assessed in questions **4 and 5(d)**.

7544.04**R**

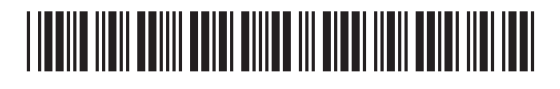

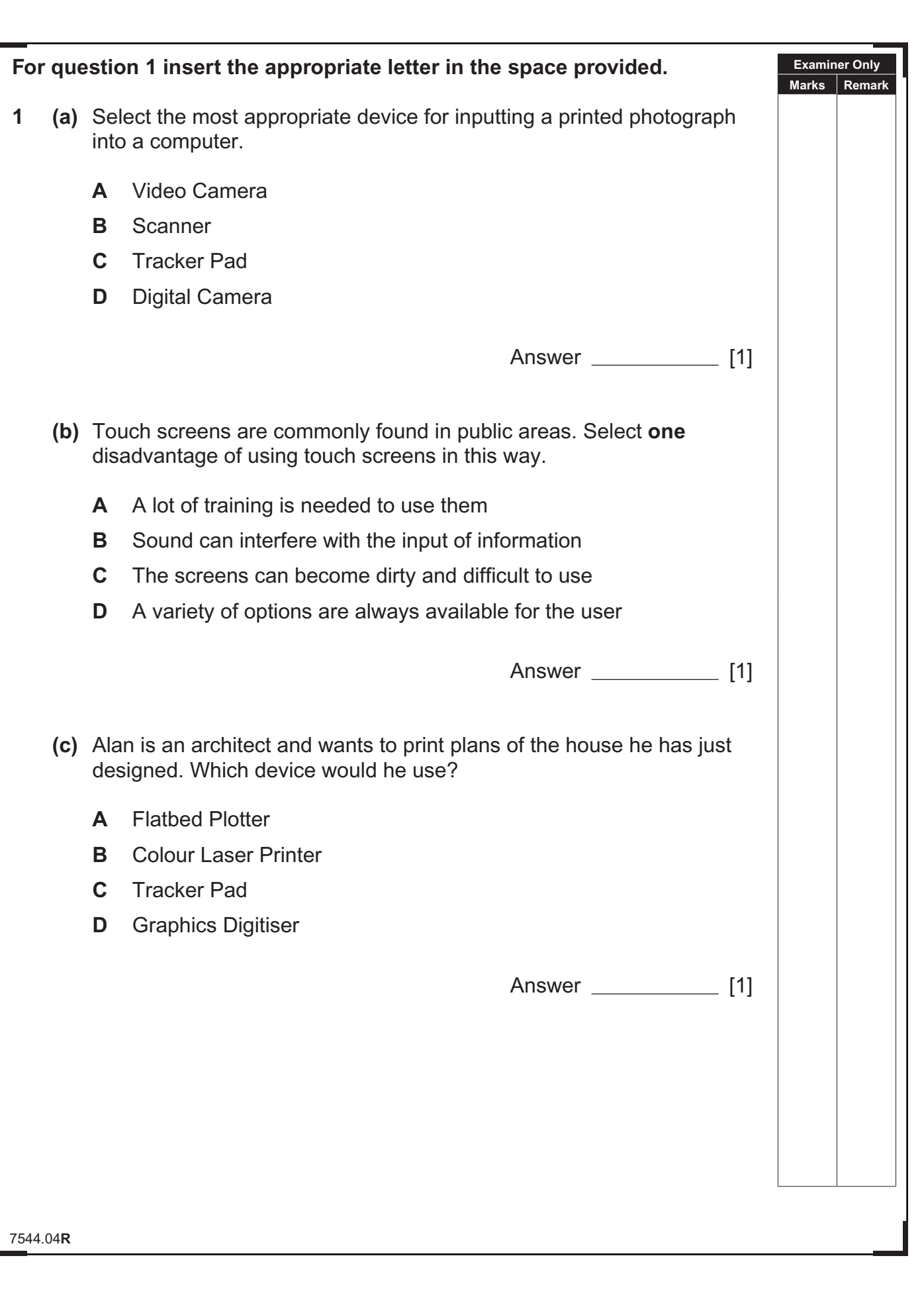

**GR** 泡(

![](_page_2_Picture_198.jpeg)

![](_page_2_Picture_2.jpeg)

![](_page_3_Picture_230.jpeg)

**GR** 泡(  $C2$ B G **GC** Ð,  $G2$ O C  $G2$ O G Œ **返** GB O G **GE** Ð ( **GIE** 距 (  $G2$ 距 (  $C2$ D C Œ Q C  $C^{\alpha}$ O G  $G2$ O G Œ O G  $G2$ O G  $C2$ O G **GB** O C  $G2$ B G  $C2$ 返く  $C2$ B G  $C2$ **めく GR** D G Œ

![](_page_3_Picture_1.jpeg)

![](_page_4_Picture_60.jpeg)

7544.04**R**

![](_page_4_Picture_61.jpeg)

![](_page_4_Picture_2.jpeg)

![](_page_5_Picture_130.jpeg)

www.StudentBounty.com

 $\frac{1}{2}$ E  $\frac{1}{2}$  $\frac{1}{2}$ EX<br>EX  $\frac{1}{2}$  $\frac{1}{2}$ ax<br>B E  $\frac{1}{2}$  $rac{\alpha}{\beta}$ E  $\frac{1}{2}$  $\frac{1}{2}$ E - 20<br>20<br>20

![](_page_6_Picture_172.jpeg)

œ ා ලැ œ

Œ

œ

œ

Œ

œ

œ

Œ

œ

Œ

Œ

Œ

Œ

Œ

Œ

Œ

œ

Œ

Œ

œ

œ ) ලැ œ  $\infty$ Œ

7544.04**R Examiner Only Marks Remark (c)** Some documents are provided in pdf format. Tick **(**✓**) two** correct answers about pdf files. **Statement Tick**  $(\checkmark)$ Special software is required to read pdf files pdf files can be viewed on a PC but not on any other computer pdf files can be viewed on computers with different operating systems pdf means Portable Document File [2] **(d)** Teachers have suggested that the website should contain digital videos and podcasts for their use. **(i)** Using the list below complete the table by inserting the most appropriate file format for each file. **txt jpg rtf mp3 mp4 File File Format** Video Podcast Photographs [3] **(ii)** Some information is provided in a compressed or zipped file. List **two** features of this file type. 1. 2.  $\sqrt{2}$ Total Question 3

Œ න ල Œ ා ල Œ 3O C Œ 3D C Œ 3O C Œ ා ල Œ ා ල Œ 3O C Œ 3O C Œ 3O C Œ 3O C Œ න ල Œ 3D C Œ 3O C Œ 3O C Œ ා ල Œ 3O C Œ ා ල Œ ා ල Œ 3O ( Œ 3O C Œ ා ල Œ XD ( Œ

![](_page_7_Picture_1.jpeg)

Г

![](_page_8_Picture_150.jpeg)

![](_page_8_Picture_2.jpeg)

![](_page_9_Picture_126.jpeg)

![](_page_10_Picture_155.jpeg)

![](_page_10_Picture_2.jpeg)

**6** Cabs4U provide local companies with a taxi service. Companies receive an invoice each month and must pay the Amount Outstanding. This is part of an invoice for Margaret Greenway.

![](_page_11_Picture_310.jpeg)

- **(a)** What formatting feature has been used to centre the heading Invoice Cabs4u?
	- $\frac{1}{2}$  [1]
- **(b)** The spreadsheet contains the data type *text*. List **two** other data types which have been used in this spreadsheet.

1.

2. [2]

7544.04**R**

## \*20GIT4112\*

**Examiner Only Marks Remark**

![](_page_12_Picture_227.jpeg)

7544.04**R**

![](_page_12_Picture_3.jpeg)

**7** Jenny sells handmade cards in her spare time. She uses the database structure shown below to keep track of her customers and orders.

#### **CustomerTable**

![](_page_13_Picture_153.jpeg)

#### **OrderTable**

![](_page_13_Picture_154.jpeg)

CustomerID is the key field in the CustomerTable.

**(a)** Why is a key field needed in the CustomerTable?

 $\overline{\phantom{a}}$  [1]

**Examiner Only Marks Remark**

7544.04**R**

![](_page_13_Picture_9.jpeg)

![](_page_14_Picture_206.jpeg)

Œ ) GE œ  $\sigma$ œ  $\sigma$ œ  $\epsilon$ œ  $\sigma$ œ  $\sigma$ œ  $\infty$ œ ) GE Œ  $\infty$ œ  $\epsilon$ Œ  $\alpha$ œ  $\alpha$ Œ  $\frac{1}{2}$ Œ  $\sigma$ Œ  $\sigma$ æ  $\infty$ Œ œ Œ ) GE œ  $\epsilon$ œ  $\epsilon$ Œ  $\sigma$ œ ) GE œ  $\infty$ Œ

![](_page_15_Picture_155.jpeg)

L

 $\mathbb{I}$ 

![](_page_16_Picture_153.jpeg)

![](_page_16_Picture_2.jpeg)

![](_page_17_Picture_69.jpeg)

![](_page_18_Picture_167.jpeg)

# \*20GIT4119\*

### **DO NOT WRITE ON THIS PAGE**

![](_page_19_Picture_176.jpeg)

**Examiner Number**

Permission to reproduce all copyright material has been applied for. In some cases, efforts to contact copyright holders may have been unsuccessful and CCEA will be happy to rectify any omissions of acknowledgement in future if notified.

7544.04**R**

![](_page_19_Picture_5.jpeg)